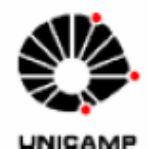

 Universidade Estadual de Campinas - UNICAMP Instituto de Física "Gleb Wataghin"

F 690 – Iniciação Científica II

**Relatório Final** 

# **Telas Holográficas**

Orientador: Prof. Dr. José Joaquín Lunazzi

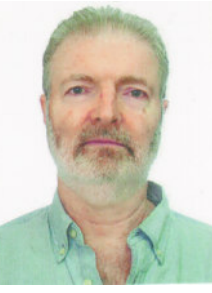

Aluna: Maria Clara Igrejas Amon – RA: 024567

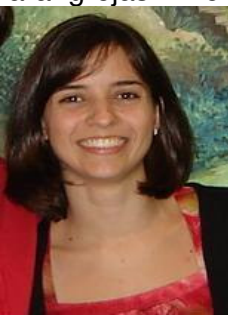

Novembro / 2007

### **1- Introdução**

 O trabalho com Telas Holográficas foi iniciado em março de 2007 na disciplina Iniciação Científica I (F590) orientado pelo Prof. Dr. José Joaquín Lunazzi.

Nossa pesquisa tem como objetivo a confecção de Telas Holográficas de maior tamanho já feitas no Brasil. Várias telas holográficas foram gravadas, com os resultados apresentados no relatório final em junho de 2007<sup>[1]</sup>. Em julho foi gravada uma tela holográfica (será detalhada adiante). No entanto, não estávamos obtendo resultados satisfatórios, mesmo melhorando a estabilidade da montagem. Tínhamos como hipótese que havia muita vibração no ambiente que estávamos utilizando para a gravação. Desta forma, na nova etapa da pesquisa, a partir de agosto de 2007, fomos à procura dos fatores causadores das vibrações. Mas para isso queríamos detectar quantitativamente estas vibrações com a utilização de um interferômetro de Mach-Zender <sup>[2]</sup>.

### **2 - Gravações de Telas Holográficas**

### **2-1 Interferômetro de Mach-Zender**

 Utilizando um interferômetro de Mach-Zender queríamos detectar a vibração das franjas quando o sistema de estabilização mecânica estivesse sendo usado (barras de alumínio interligando os elementos da montagem) e sem ele e a partir daí verificar o que reduz com maior eficiência as vibrações das franjas.

 Não tínhamos disponível no laboratório um osciloscópio, então resolvemos utilizar um computador como osciloscópio para quantificar as vibrações. Para isso, utilizamos a placa de som do computador.

Como uma primeira tentativa, desmontamos um fone de ouvido para aproveitar o cabo e o conector e ligamos a placa de som à entrada do microfone. Desta forma, o sinal detectado pelo fotômetro é transformado em sinal elétrico e é passado diretamente para a placa de som através da entrada do microfone.

Porém não conseguimos visualizar o sinal através do gravador de som do Windows 98. Resolvemos verificar os contatos dos cabos usando o ohmímetro. Percebemos que havia falha de contato do fio do fone de ouvido com o fio mais grosso. Acreditamos que a espessura era inadequada por ser muito fina e talvez tenha se rompido em alguma parte, porque em alguns momentos pudemos perceber resistência finita (era esperado infinita). Partimos em busca de um programa que conseguisse detectar uma faixa de som mais ampla e precisa e de cabos e contatos mais apropriados. Para estes dois últimos levamos uma ordem de serviço à Oficina de Eletrônica. O técnico Claudemir disse que seria necessário um fio terra, pois o conector que era ligado ao computador tinha um centro e um terra. Ele também nos alertou sobre a proteção do equipamento, pois a placa de som tem um limite de tensão de entrada. Pesquisamos e encontramos que para as entradas de microfone o limite é de cerca de 120 m V [3]. Pensamos então em utilizar um limitador de

tensão, para evitar que o nosso sinal queimasse a placa de som do computador. Mas verificamos posteriormente que o nosso sinal não oferece risco à placa de som, pois é muito baixo. Então somente encomendamos os cabos e conectores para a Oficina de Eletrônica.

A seguir está o esquema da montagem que foi utilizada para as gravações das telas holográficas bem como para o interferômetro:

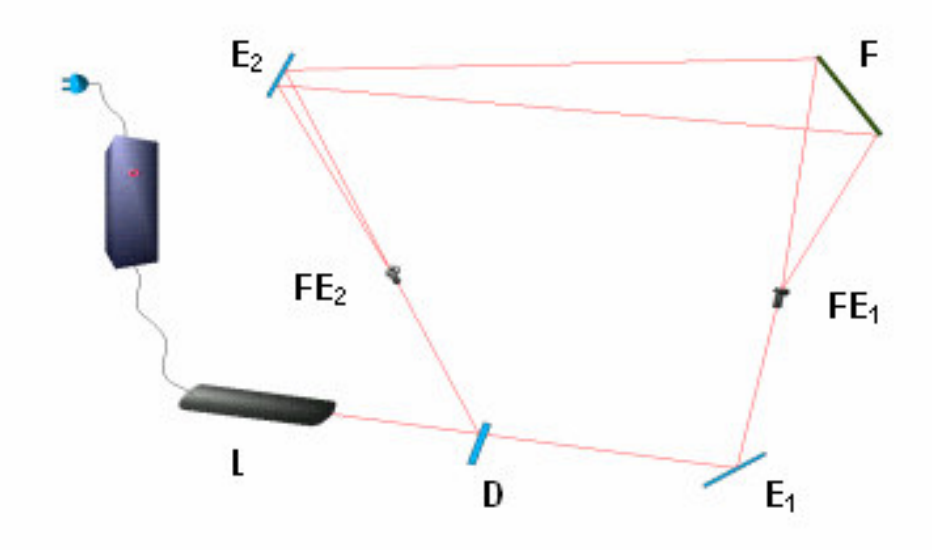

Figura 1: Esquema de montagem

Onde L é o laser, D é o divisor de feixe,  $E_1$  e  $E_2$  são os espelhos planos,  $FE_1$  e  $FE<sub>2</sub>$  são os filtros espaciais e F é o suporte para o filme holográfico.

 A última tela holográfica foi gravada no dia 25/07/2007. O tempo de exposição foi de 8s, não utilizamos os filtros espaciais, somente as objetivas (duas objetivas de 40x de aumento). O resultado foi bom, mas não excelente. Obtivemos uma transmitância de 3% e uma eficiência de difração de 1%. Já conseguimos obter uma tela no mesmo local com uma eficiência de 8,66%, porém foi única e não conseguimos reproduzí-la.

 Para a montagem do interferômetro de Mach-Zender colocamos no local onde ficava o suporte do filme (F) um cubo de vidro divisor de feixe, no qual os dois feixes (referência e objeto) incidiam em diferentes faces e se encontravam em uma objetiva colocada à frente. Víamos então em um anteparo após a objetiva que as franjas de interferência vibravam muito, indicando grande instabilidade do ambiente.

A seguir estão as fotos e especificações dos equipamentos utilizados:

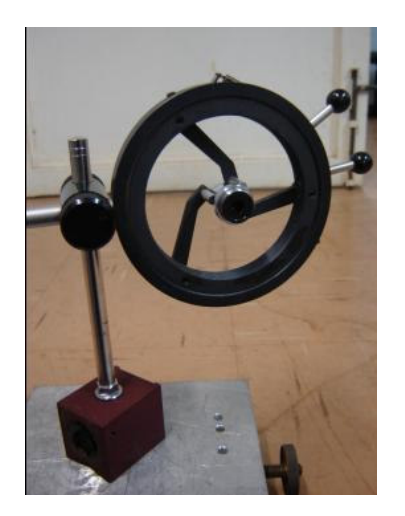

Figura 2: Suporte com objetiva de 10x de aumento

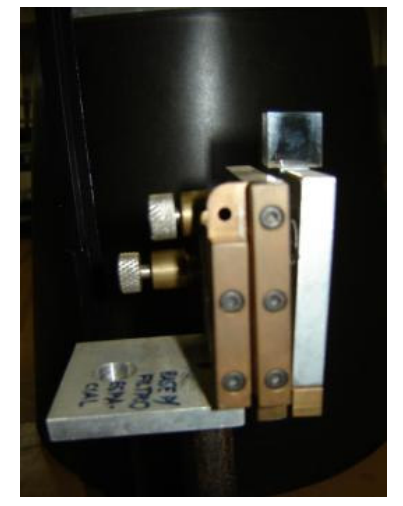

Figura 3: Cubo de vidro divisor de feixe (50/50%) fixo em um suporte com ajuste angular

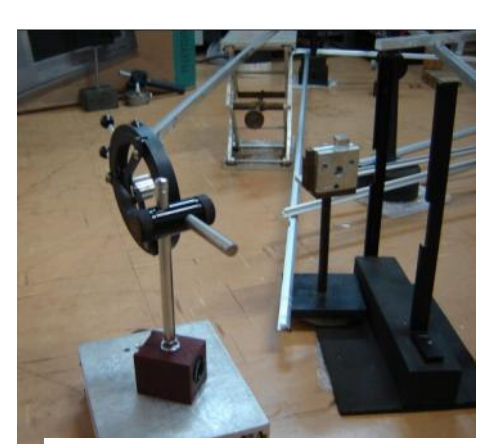

Figura 4: Detalhe do conjunto (Suporte com objetiva + cubo divisor)

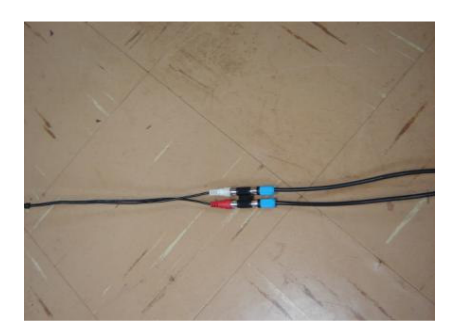

 Figura 5: Conexão do cabo audio-vídeo (à esquerda) e duas saídas BNC

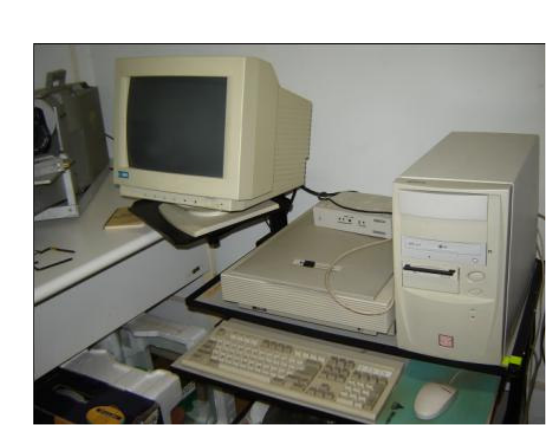

Figura 6: Microcomputador utilizado Figura 7: Fotodetector

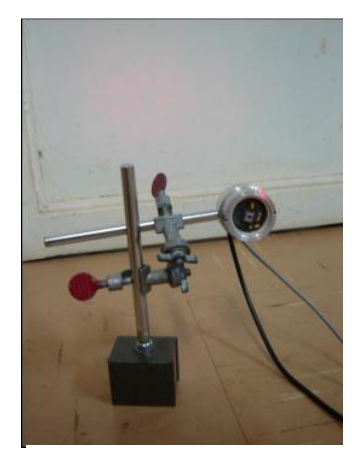

(Fotômetro)

Antes de usarmos o cubo de vidro da figura 3, utilizamos um vidro circular, porém encontramos alguns inconvenientes, pois surgiam franjas de interferência das reflexões internas do vidro, o que atrapalhava a visualização das franjas. O cubo revolveu nosso problema porque as reflexões internas saem com ângulos diferentes dos feixes principais.

Utilizamos dois programas para visualizar as franjas: o AudaCity<sup>[4]</sup> e o Scope. Os dois programas são próprios para se trabalhar com a placa de som do computador. O primeiro serve para analisar sons e tem muitos aplicativos interessantes. O segundo é um osciloscópio.

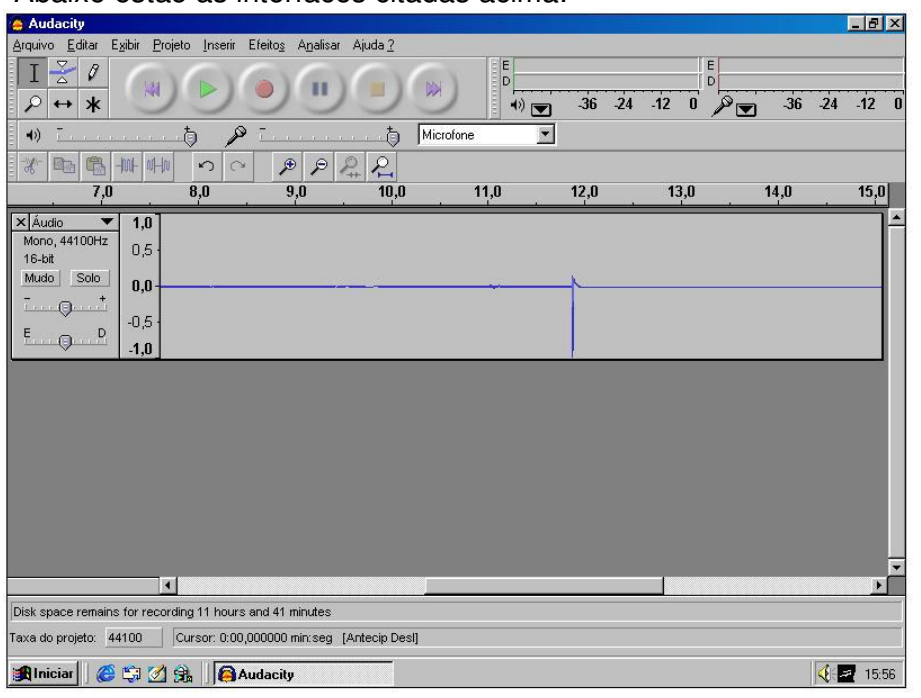

### Abaixo estão as interfaces citadas acima:

Figura 8: AudaCity para Windows-1.2.6

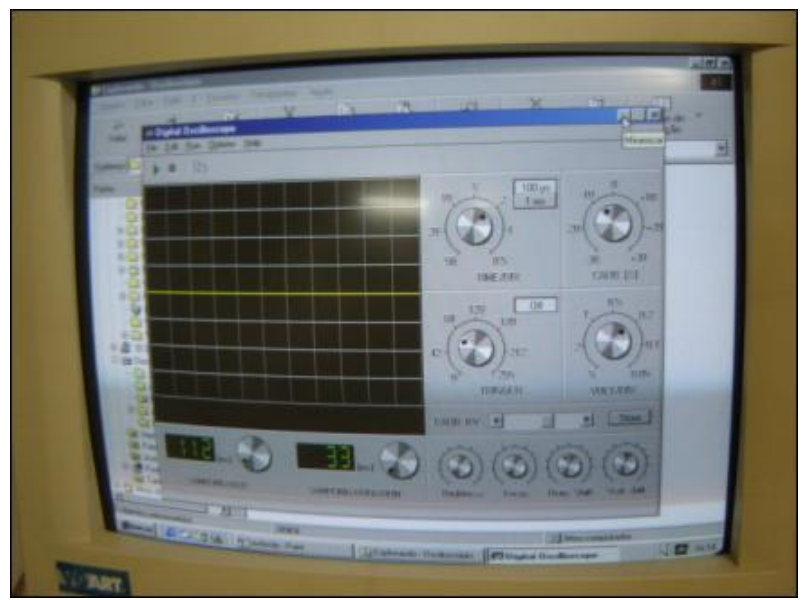

Figura 9: Scope

Vale lembrar que o programa AudaCity é um software livre, porém o computador que estávamos utilizando somente possuía o Windows como sistema operacional, então tivemos que utilizar a versão para Windows.

 Primeiramente obtivemos um sinal com o programa Scope, porém ele parou de responder ao sinal e não encontramos explicação para isso. Talvez o que estivéssemos detectando seria apenas ruído.

 Depois não conseguimos mais obter nenhum sinal. Com o programa AudaCity dá para visualizar uma mínima perturbação, mas que não é suficiente

para o que queremos, que é analisar quantitativamente as vibrações das franjas. Este sinal fraco se deve ao baixo contraste das franjas e a baixa intensidade da luz que chega ao detector.

 Como não conseguimos obter sinal pelos programas, tiramos algumas fotos de dois alinhamentos da montagem e fizemos um vídeo\* para registrar as franjas. As fotos se encontram a seguir:

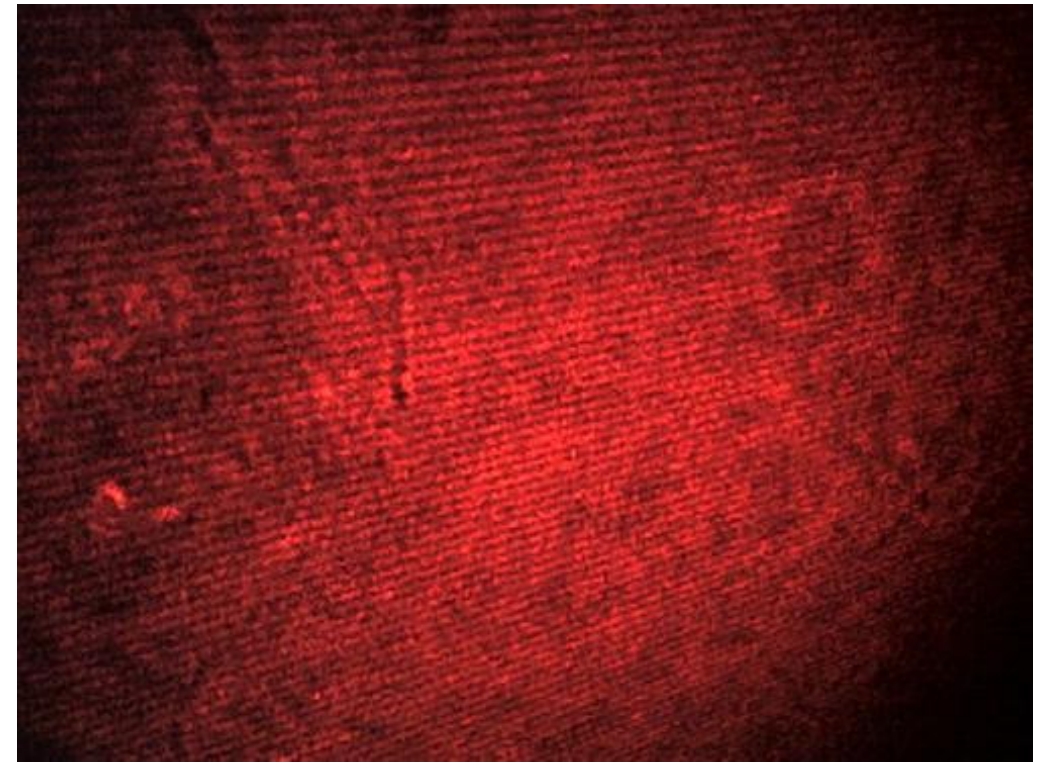

 Figura 10: Foto das franjas do primeiro alinhamento (franjas quase na horizontal)

\* o vídeo será disponibilizado para Prof. Lunazzi, mas não será anexado no Ensino aberto, pois o arquivo ficou muito grande.

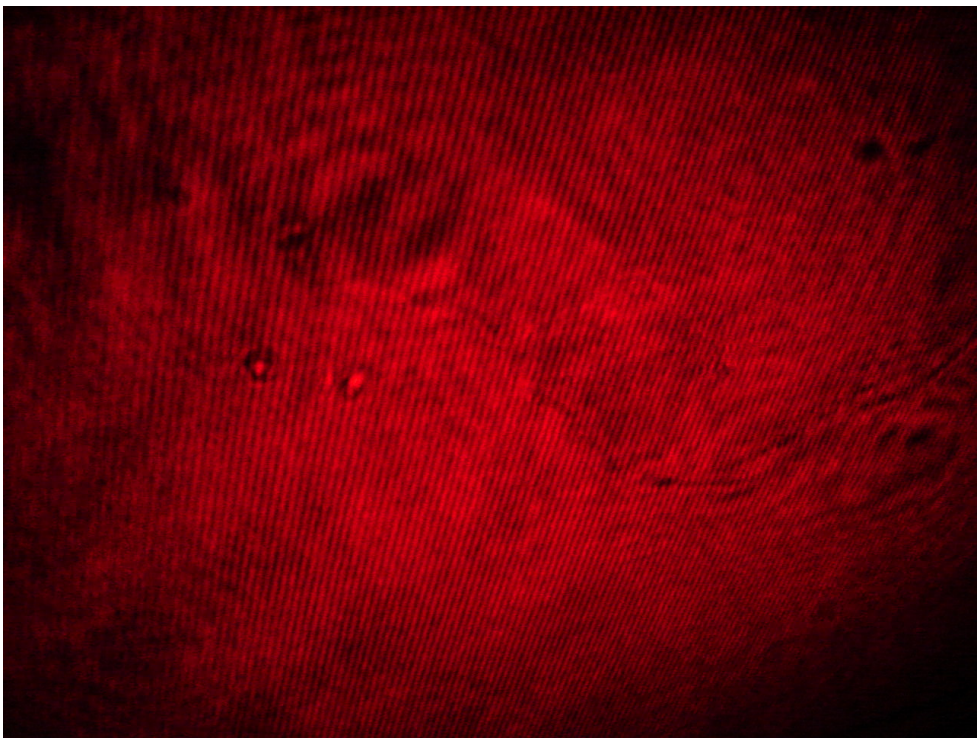

Figura 11: Foto das franjas do segundo alinhamento (franjas na diagonal).

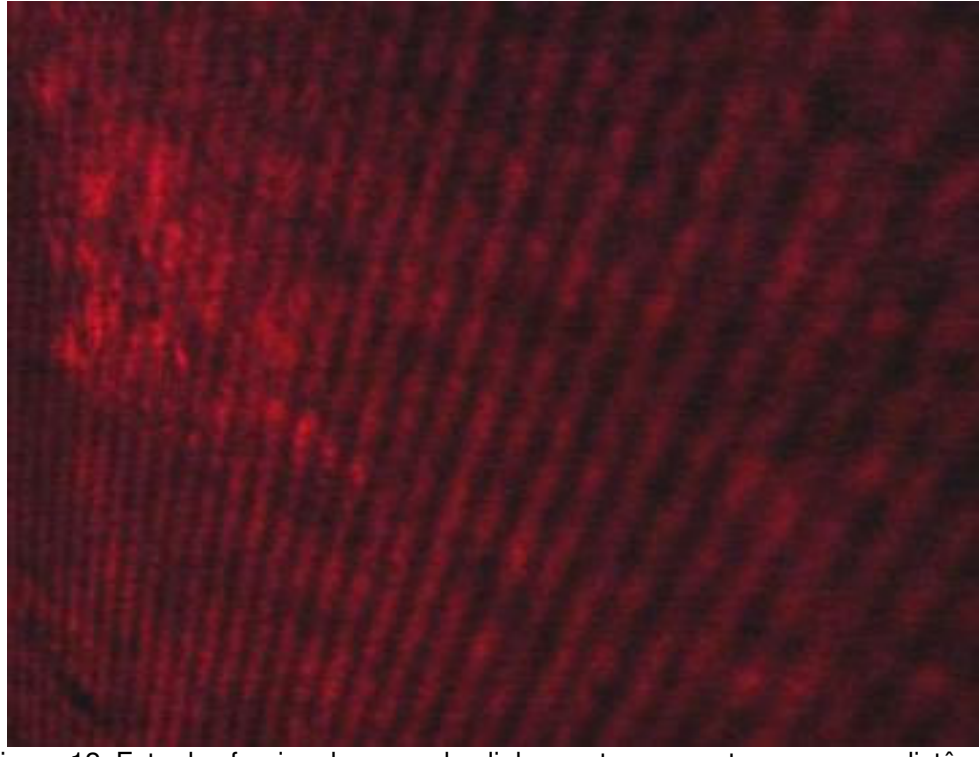

 Figura 12: Foto das franjas do segundo alinhamento, com anteparo a uma distância maior.

Tanto a figura 10 quanto a 11, o anteparo estava a uma distância menor da objetiva e podemos ver que a intensidade da luz do laser é maior, pois as fotos saíram mais brilhantes. Já na figura 12 a distância do anteparo até a objetiva foi quase triplicado; podemos notar que a intensidade é menor e que as franjas ficaram bem mais afastadas uma das outras permitindo uma melhor visualização. No entanto, esta intensidade de luz é inviável de ser detectada pelo fotômetro.

Nestes dois alinhamentos tentamos melhorar o contraste e a largura das franias.

Verificamos as intensidades dos feixes referência e objeto para que ficassem próximas. Tentamos também regular as inclinações do cubo de vidro, mas não conseguimos uma melhora muito significativa. Pensamos em colocar uma objetiva com um aumento maior, porém perderíamos intensidade para usar o detector.

Temos que encontrar uma maneira de aumentar o contraste das franjas sem perdermos intensidade.

### **3 – Aplicações das Telas Holográficas**

Atualmente estamos com uma nova proposta de trabalho. Pretendemos suspender as gravações de telas holográficas por um tempo e vamos começar a trabalhar com projeções coloridas. Utilizando para isso três projetores cada um em uma cor primária (vermelho, azul e verde), os quais serão combinados em diferentes direções angulares na projeção em tela holográfica.<sup>[5-6]</sup>

 Na figura 13 vemos como um ponto objeto de luz branca pode ser codificado em cores; cada projetor será responsável por um espectro deslocado sobre a tela holográfica. Um observador fixo verá um ponto imagem de uma cor primária proveniente de cada projetor. Estes pontos imagem serão superpostos dando origem uma tricromia na imagem.

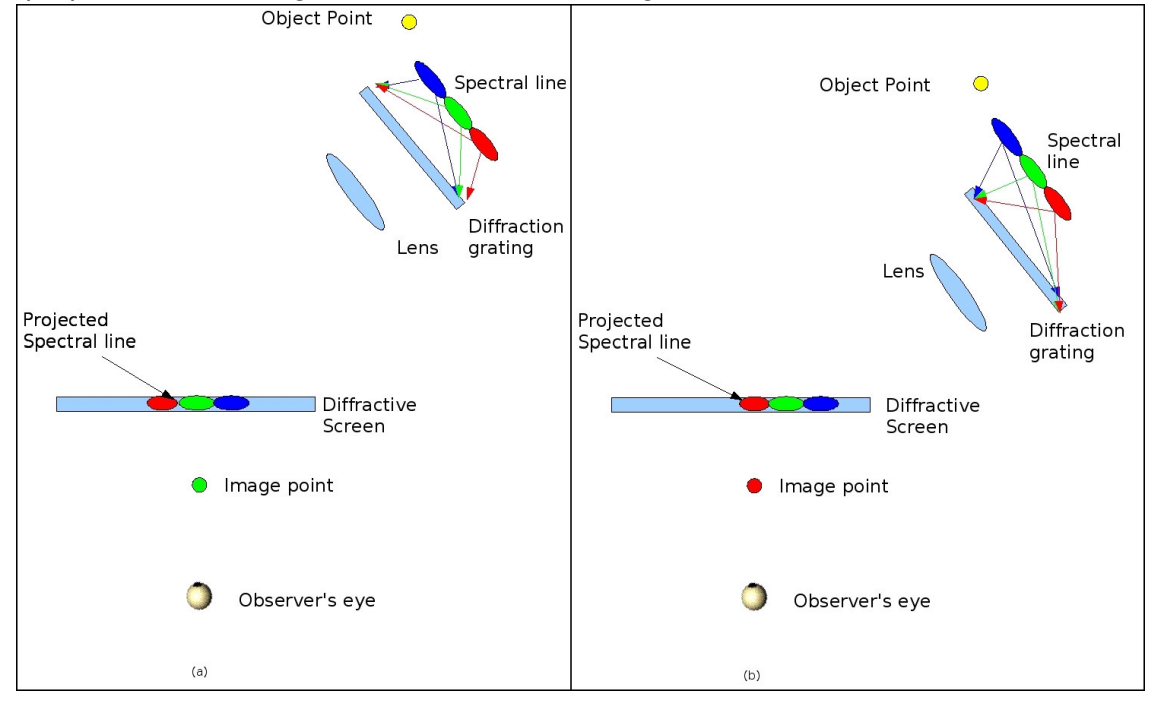

Figura 13:

- a) Projeção de um ponto imagem através da codificação espectral de sua profundidade
- b) Projeção de um novo ponto imagem no mesmo lugar mas com comprimento de onda diferente sendo visto pelo observador

O resumo estendido que foi enviado para um Congresso da OSA – Spring 2008 – Optics and Photonics Congress no tópico Digital Holography and three-Dimensional Imaging está no anexo 1.

### **4 – Artigo para a Revista OPA**

Desde o dia 20 de julho de 2007 estamos trabalhando elaboração de artigo para a Revista "Optica Pura y Aplicada – OPA" intitulado de "Experimentos simples demostrando algunas propiedades de lentes difractivas y redes espirales".

 Dois dos experimentos descritos no artigo (Difracción de luz blanca por un disco e Construcción de una lente difractiva por holografia) fizeram parte do meu relatório final da disciplina Instrumentação para Ensino, cursada no primeiro semestre de 2006. <sup>[7]</sup>

No dia 30 de outubro enviamos o artigo que está no anexo 2.

### **5 – Trabalho apresentado no Congresso Riao Optilas 2007**

Fizemos um estudo sobre estabilização mecânica em gravação de telas holográficas, intitulado "Constructing white light holographic screens maximizing its size".

 No trabalho descrevemos o sistema de estabilização que desenvolvemos<sup>[8]</sup>, e apresentamos os avanços obtidos.

 O trabalho foi apresentado em forma de painel no dia 23 de outubro de 2007 por um dos autores (Daniel Souza Ferreira Magalhães).

Este trabalho será publicado pela revista SPIE.

### **6 – Considerações Finais**

Verificamos que com o sistema de estabilização conseguimos obter telas holográficas com maior eficiência de difração. Porém nossos resultados ainda estavam muito longe do esperado, pois as vibrações eram muito intensas.

 Tentamos detectar quantitativamente estas vibrações com a utilização de um interferômetro de Mach-Zender com a ajuda de programas computacionais, utilizando o computador como um osciloscópio.

Estávamos pensando em um sistema de gravação de telas holográficas no qual colocaríamos mais um divisor de feixe na montagem, todos dois ficando posicionados após a reflexão nos espelhos planos, onde a vibração é maior. Então uma parte dos feixes que saem do divisor (parte refletida) se recombinariam e iriam para um interferômetro de Mach-Zender, o que nos possibilitaria verificar a estabilidade das franjas durante a gravação. Porém iremos deixar este trabalho para o futuro, e iremos agora trabalhar com projeções coloridas, como descrito na seção 3.

Este trabalho a ser realizado será descrito em outras versões do relatório final.

Gostaria mais uma vez de deixar meus agradecimentos à orientação do Professor José Joaquín Lunazzi e do doutorando Daniel Souza Ferreira Magalhães.

### **7 - Referências**

[1]http://www.ifi.unicamp.br/~lunazzi/F530\_F590\_F690\_F809\_F895/F530\_F590\_F690 \_F895/F530\_F590\_F690\_F895\_sem1\_2007/MariaC-Lunazzi\_F590\_RF2.pdf. Acesso em: 05 out. 07

[2]http://www.upscale.utoronto.ca/GeneralInterest/Harrison/MachZehnder/MachZehnde r.html. Acesso em: 05 out. 07

[3] http://www.ajc.pt/cienciaj/n12/chome.php3. Acesso em: 05 out. 07

[4] Site para baixar o programa AudaCity: http://audacity.sourceforge.net/download/. Acesso em: 05 nov. 07

[5] J.J. Lunazzi, "New possibilities in the utilization of holographic screens"**,** in Proc. of the SPIE meeting "Electronic Imaging", conference "Practical Holography VI", San Jose-CA-USA, 1992.02.9-14, p.289-293.

[6] J.J. Lunazzi, "The Use of Holographic Screens for Electronic Imaging," in Proc. of the Regular Meeting of the Holographic Display Artists and Engineering Club - HODIC, Nihon University, Japan, 30.08.96. Vol. 17, No. 1, p. 24-29 (Feb. 1997).

[7]http://www.ifi.unicamp.br/%7Elunazzi/F530\_F590\_F690\_F809\_F895/F809/F8 09\_sem1\_2006/MariaC-Lunazzi\_RF2.pdf. Acesso em: 05 nov. 2007

[8] J.J. Lunazzi, D.S.F. Magalhães, M.C.I.Amon. "Constructing white light holographic screens maximizing its size", in 6<sup>th</sup> Ibero-American Conference on Optics(RIAO) e  $9<sup>th</sup>$  Latin-American Meeting on Optics, Lasers and Applications (OPTILAS). Campinas – São Paulo – Brasil, 2007. p.72.

### **8 – Anexos**

**8.1 - Anexo 1** 

## **Color on white-light three-dimensional images projected on holographic screens by three-chromatic multiple projection: first results for an image point.**

**J.J. Lunazzi, D.S.F. Magalhães**  *Intitute of Physics-Campinas State University-Brazil lunazzi@ifi.unicamp.br, dsouza@ifi.unicamp.br* 

**Abstract:** We describe the first elementary color representations obtained with a white-light holographic screen under lateral illumination. An image point is projected to the same position through different angular directions showing three-chromatic capability.

2007 Optical Society of America **OCIS codes: 090.0090 , 090.2870** 

#### **1. Introduction**

The interest on holographic representation of computer graphics and TV is increasing in the last years and the holographic screen is one of the most mentioned requirements [1,2]. To our knowledge, the use of a holographic screen under white-light was first reported by Lunazzi [3] by considering the capabilty of a diffractive lens to distribute light very directionally even when wavelength dispersion is considered. Because a bidimensional image can be put in a plane at any angle to a holographic screen by means of the wavelenght encoding of a diffraction grating [1] the possibility of superposing at a same plane the projections coming from three projectors which are angularly separated is clear but was not developed yet. The angular separation is the parameter that gives to the observer the wavelength he can see at a given position on the image plane, so that three angularly separated projections result in the combination of three wavelengths. The technique follows the similar procedure that was employed for making color holograms with the Benton technique [4,5]. We describe the first results obtained with the measurement of the position of an image point at different angular positions of the projector including the corrective displacement and magnification change of the spectral line being projected.

#### **2. Description**

For a first description of the problem we analyze a single point in the image plane starting with the idea that the positioning of a point in space corresponds to the projection of a spectral line whose vertical coordinates corresponds to the vertical coordinate of the point, the lateral coordinate corresponds to the angular relationship of the projected beam in respect to the center of the screen and its longitudinal position corresponds proportionally to the length of the projected spectral line. The spectral line is generated by activating a white-light object point at the bidimensional image and then encoding it by directing its light to a diffraction grating to collect its first diffraction order. Fig. 1a shows this situation.

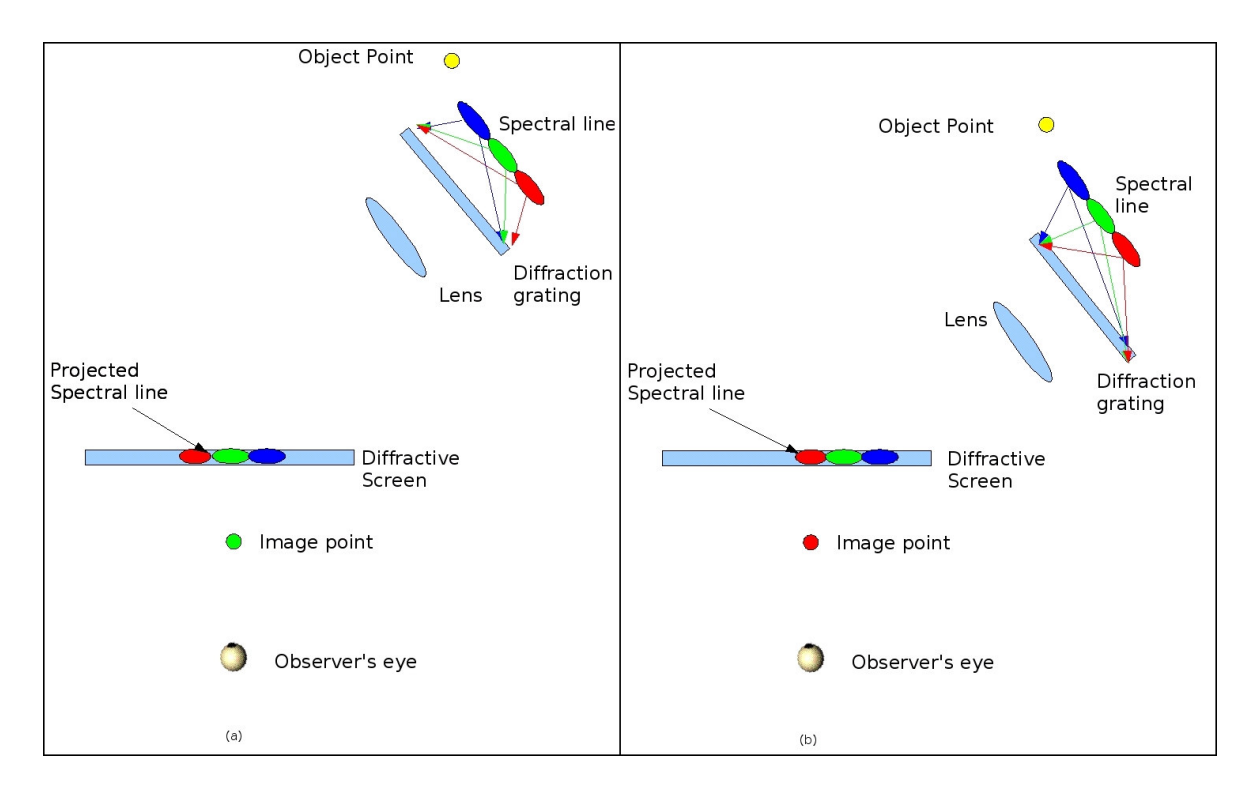

 Fig.1: a) Projection of an image point through spectral encoding of its depth b) Projection of a new image point at the same place but with different wavelength being presented to the observer.

 Once that a point was projected and seen by the observer at a x,y,z position, to add a second point at the same position with a ray of a different wavelength it is necessary to change the angle of projection

until the new wavelength corresponds to the viewing direction for the observer, and to project the corresponding wavelength at the position where the previous one was (Fig.1b). This simple explanation shows how a three-wavelength combination can be performed with three projecting systems each one carrying the color picture according to the three-chromatic conventional separation.

#### **3. Experimental results**

We employed a multimedia projector which focalized the image at a short distance in a plane traversing a diffraction grating. The diffracted image was projected at an angle of approximately 45 degrees into a diffractive screen made like a holographic lens of dimensions 108 cm x 100 cm. An object was sent to the projector consisting on the animated drawing representing a walking man. We fixed a photographic camera in front of the screen and took a first picture of this situation, the image on the screen appearing in green color (Fig. 2a). We then changed the angle of incidence by rotating the projecting system while keeping the image at the same position on the screen and made a second picture which shows the image in blue (Fig 2b). At left in fig. 2a the head of a person can be observed which serves to know proportions and the depth at which the figure is in front of the screen. Behind the scene laboratory equipment can be seen because the screen is transparent.

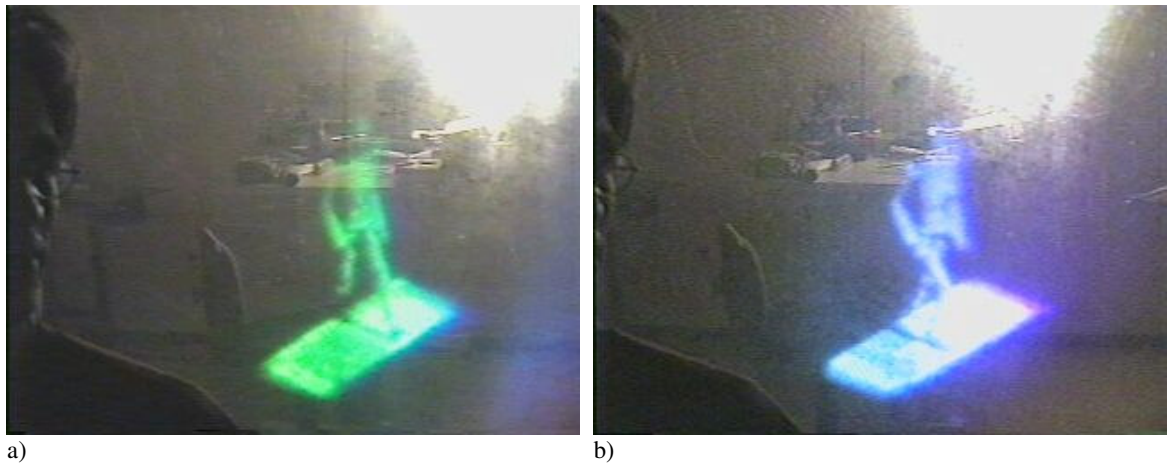

Fig.2: appearance of the same image on two colors at the holographic screen.

#### **4. Conclusions**

The possibility of three-chromatic color imaging was demonstrated by generating a bichromatic image. This procedure will be continuated by constructing three projector to superimpose the components of a three-chromatic image.

#### **5. References**

[1] J.J. Lunazzi, *"The Use of Holographic Screens for Electronic Imaging,"* in Proc. of the Regular Meeting of the Holographic Display Artists and Engineering Club - HODIC, Nihon University, Japan, 30.08.96. Vol. 17, No. 1, p. 24-29 (Feb. 1997).

[2] Tibor, Balogh et al, *"An interactive multi-user holographic environment,"* in International Conference on Computer Graphics and Interactive Techniques, ACM SIGGRAPH 2006 Emerging technologies Boston, Massachusetts. SESSION: Emerging technologies Article No. 18 Year of Publication: 2006 ISBN:1-59593-364-6

[3] J.J. Lunazzi, *"New possibilities in the utilisation of holographic screens"***,** in Proc. of the SPIE meeting "Electronic Imaging", conference "Practical Holography VI", San Jose-CA-USA, 1992.02.9-14, p.289-293.

[4] Olsen, K. E. Holographic multi-stereogram constructed from computer images : Applied 3-D printer. "Rainbow hologram" Thesis in Optics and Laser physics, Department of Physics, UoB, May 1996. Available at: <http://www.fou.uib.no/fd/1996/h/404001/kap02.htm#2.3.3>

[5] G.Saxby, **"Manual of practical holography"**, (Focal Press (UK)), pp 93-94, 1991

### **8.2- Anexo 2**

O anexo 2 está anexado diretamente no Portifólio no Ensino Aberto, em um outro arquivo com o nome: "artigo ensino de optica\_OPA\_ESPANHOL\_formatado"

### **8.3- Anexo 3**

## **CONSTRUCTING WHITE LIGHT HOLOGRAPHIC SCREENS MAXIMIZING ITS SIZE**

### J.J. Lunazzi, D.S.F. Magalhães, M.C.I. Amon

*Campinas State University-Physics Institute-Campinas-SP-Brazil*  lunazzi@ifi.unicamp.br*,* dsouza@ifi.unicamp.br *,* mariaclara.amon@gmail.com

**Abstract:** The first holographic screens to employ white light were developed by Lunazzi in 1987 reaching a 15 cm x 15 cm size. We can say that for a given holographic setup the larger size a holographic screen can be made on it equals the larger size an ordinary hologram can be made. A 50 mW He-Ne laser allows sizes equal to 30 cm x 40 cm, larger sizes requires special fixation of the film on the film holder which is made of, usually, two glass plates. The process of fixation is rather complicated, time and material can be lost in the process, and carcinogen compounds may be present. Larger screens reaching 0.8 m x 1.1 m were made by Lunazzi in 1993 by means of a pulsed ruby laser, which is an equipment very expensive and delicate to maintain. Since 2006 the approach was to try to better stabilize a holographic setup based on a He-Ne laser without employing a stabilized table. It was observed that when we mounted a large holographic system the diffraction efficiency achieved resulted less than expected. Because our holographic film was checked with more stable systems and the laser we employed had enough short bandwidth as to guarantee coherence at the path difference, then we attributed the problem to instabilities. These may be: on the wavelength or mechanically inside the laser, on temperature of the air or mechanical vibrations on the holders. Mechanical vibrations were external to the laboratory and difficult to control but a simple method consisted in making rigid connections by metal bars on the upper and lower part of the supporting elements. It resulted more effective and certainly cheaper than employing specially designed dumping tables. We will describe our results on making large holographic diffractive lenses on systems larger than 3m x 3m.

### **INTRODUCTION**

When using large interferometric systems problems with instabilities are commonly found. In holographic systems, this instabilities result in loss of the diffraction efficiency. Many works were published to reduce the instability by means of active elements requiring electronics<sup>1</sup><sup>2</sup>. We develop a simple method that consists in making rigid connections by metal bars on the upper part of the supporting elements. In this paper we show how to perform the method and the improve of the diffraction efficiency after the use of it.

### **EXPERIMENTAL SETUP**

We mount our holographic system on the floor, without any stabilization pneumatic table, in an area of  $5.4\pm0.1\,\text{m}^2$ , expecting to obtain lenses of 20x30cm. The figure 1 shows the apparatus:

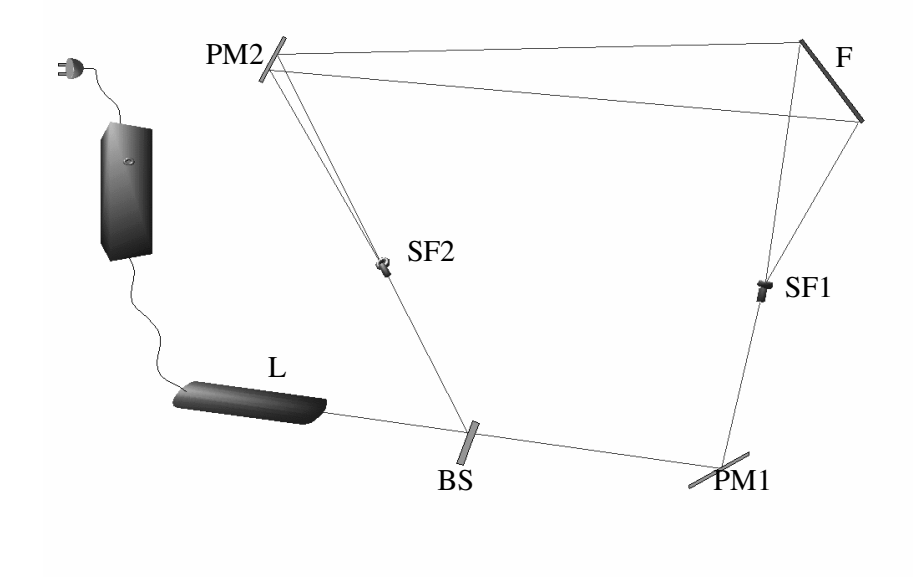

**Figure 1:** Holographic system used to build a diffractive lens.

In the setup (figure 1) L is the He-Ne laser of 10mW, PM is a plane mirror of  $1<sup>st</sup>$  surface, BS is the beam splitter, SF is the spatial filter and F is the holographic film. The distance between SF1 and the film F is z  $_0$ =1.00±0.01 m and the distance between SF2 and F is z  $_r = 2.16 \pm 0.01$  m. These values, by means of the equation 1, the maker equation for the holographic lens<sup>3</sup>, give us a focal length of the recorded diffraction lens of  $f=1.862\pm0.005$  m.

$$
\pm \frac{1}{f} = \frac{1}{z_o} - \frac{1}{z_i}
$$
\n(1)

Analyzing equation 1 one could see that for  $z_t = z_0$  gives  $f = \infty$ .

When employing the lens we have image at position i according to object distance o given by:

$$
\frac{1}{f} = \frac{1}{i} \square \frac{1}{o}
$$
\n(2)

With this setup, without any special method for stabilization, we obtained low diffraction efficiencies of about 0.08±0.01%. Although our holographic film (AGFA 8E75) was produced in 1992 we can certainly expect much higher diffraction efficiency. We mounted two different kinds of interferometric systems to study the causes of these low diffraction efficiencies. With a Mach-Zehnder interferometer <sup>4</sup> obtained by placing the beam splitter at position of the film holder F bisecting the incident angles to recombine the beam, and with a Michelson interferometer<sup>5</sup> with a very few centimeters arms lengths, we analyzed the instability of the fringes and we concluded that this instabilities were due to mechanical vibrations on the floor and, in minor scale, to the air convection inside the laboratory.

To improve the efficiencies by diminishing the instability, we used bars of U section aluminum 2mm thick glued on the top of the optical supporting elements with instantaneous methacrylate glue, connecting every element. Figure 2 shows the bars of aluminum glued to some of the optical supporting elements:

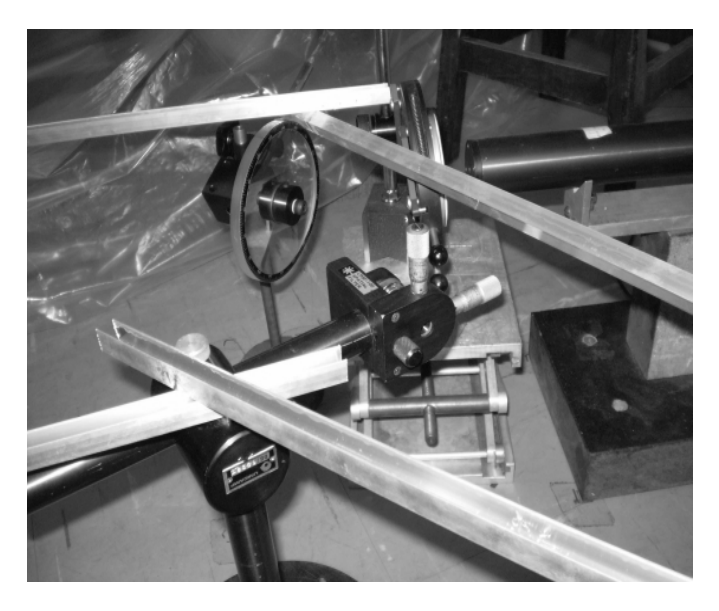

Figure 2: The Beam splitter and one of the spatial filters are fixed to other optical supporting elements.

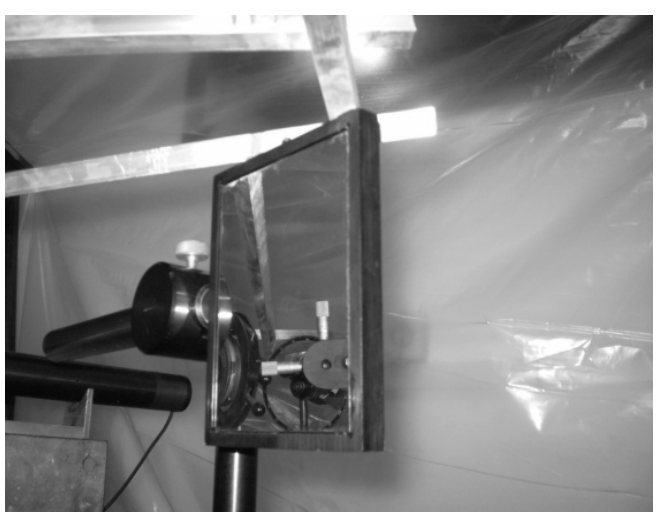

To avoid the convection chains in the air inside the laboratory, we cover the system with a plastic film. Figure 3 shows the glued bars on one of the plane mirrors; behind is the plastic film:

**Figure 3:** The glued bars on one of the plane mirrors, behind is the plastic film.

Also to improve the stability, we employed three layers of packing bubbled plastic wrapping material under each of the optical elements. This way, the holographic rigid system vibrations become almost independent of the vibration of the floor. The plastic acts like a shock absorber.

We used bars of U section aluminum 2mm on the bottom of the optical supporting elements too. Thus we could guarantee a better stabilization.

### **RESULTS AND DISCUSSIONS**

Using the experimental setup described above we obtained diffraction lens with diffraction efficiency of until 9.3±0.1%, increasing to more than 100x the previous efficiencies. Due to unknown remaining instabilities we have the mean value of the diffraction efficiency of about 3.8±0.9%. To make the mean valued improve more we are developing a way to cushion the vibrations adding to the system a plastic layer between the floor and the optical supporting elements.

We try to use a green diode laser beam (530 nm) in the construction of the lens. The diode employed is sold to aiming devices, thus we could verify that the coherence and stabilization of the laser was not sufficient.

### **CONCLUSIONS**

The stabilization system using bars of aluminum connecting every optical supporting element made us possible to increase in more than a hundred times the previous values of diffraction efficiency in the diffraction lens recorded.

### **ACKNOWLEDGMENTS**

The authors thank the **Pró Reitoria de Desenvolvimento Universitário**, that by means of the program **Piloto de Bolsas para Instrutores Graduados** give us financial support.

### **REFERENCES:**

1 Guest, C. C.; Gaylord, T. K.; "Phase stabilization system for holographic optical data processing", Applied Optics (ISSN 0003-6935), vol. 24, July 15, 1985, p. 2140- 2144.(07/1985)

2 Little, Gordon R.; "Phase stabilization and control technique with improved precision", Applied Optics, Volume 25, Issue 12, June 15, 1986, pp.1871-1872 (06/1986)

3 Collier, R. J.; Burckhardt C. B.; Lin, L. H.; "Optical Holography", Chapter 2, Academic Press, 1971

4 Wikipedia, "Mach-Zehnder interferometer", available at: http://en.wikipedia.org/wiki/Mach-Zehnder\_interferometer 5 Wikipedia, "Michelson interferometer", available at: http://en.wikipedia.org/wiki/Michelson\_interferometer

 $\ddot{\phantom{a}}$ i ii